## **DAFTAR GAMBAR**

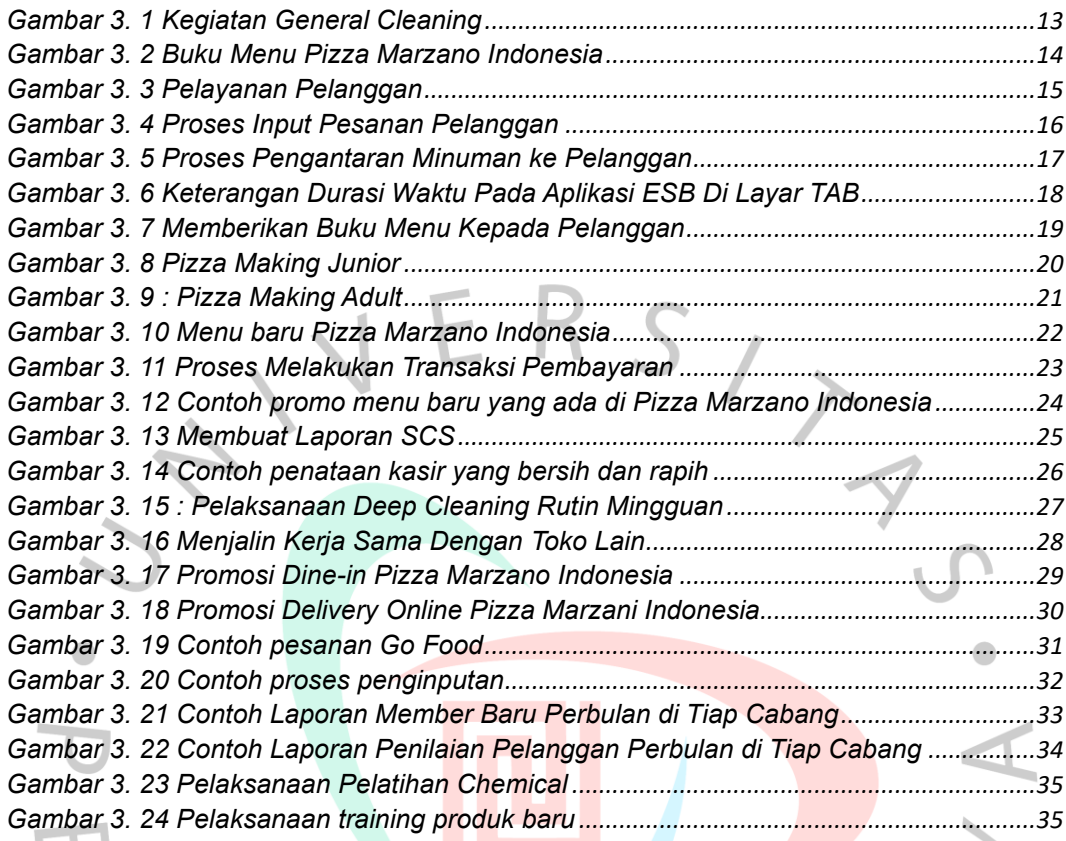

8 ANGU

NAY